## **Инструкция по изготовлению большого адвенткалендаря «Ждем Новый год» от [FILE-SHOP.RU](https://file-shop.ru/)**

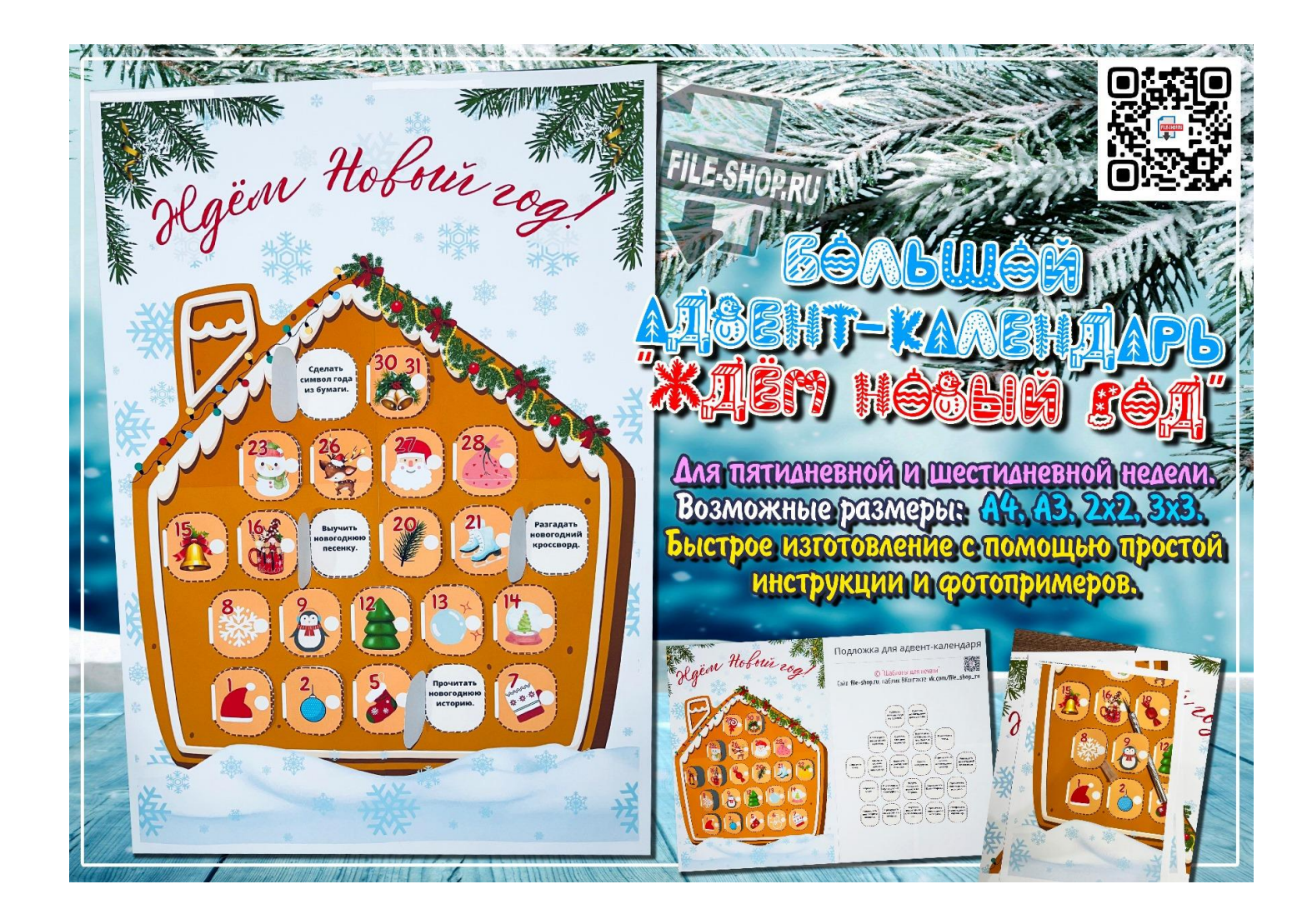

- 1) Перед тем, как приступить к изготовлению, нужно определиться с размерами (А4, А3, 2х2 или 3х3), а также выбрать правильный вариант (для пятидневной или шестидневной недели).
- *2)* Распечатайте листы для календаря лицевую (переднюю часть) и заднюю часть (подложку). Например, **если размер календаря А3, то нужно напечатать все листы из папок А3 (лицевую и подложку)**, чтобы после склеивания и наложения заготовок друг на друга в дальнейшем, у нас в открывающихся окошках были задания. *Чтобы ваш календарь был ярким и красочным рекомендуется использовать матовую, либо глянцевую фотобумагу для печати передней части.*

3) Теперь необходимо аккуратно по контуру вырезать дверцы на лицевой части календаря, как на фотографии ниже. Вырезать можно лезвием, резаком или специальным (макетным) ножом для вырезания.

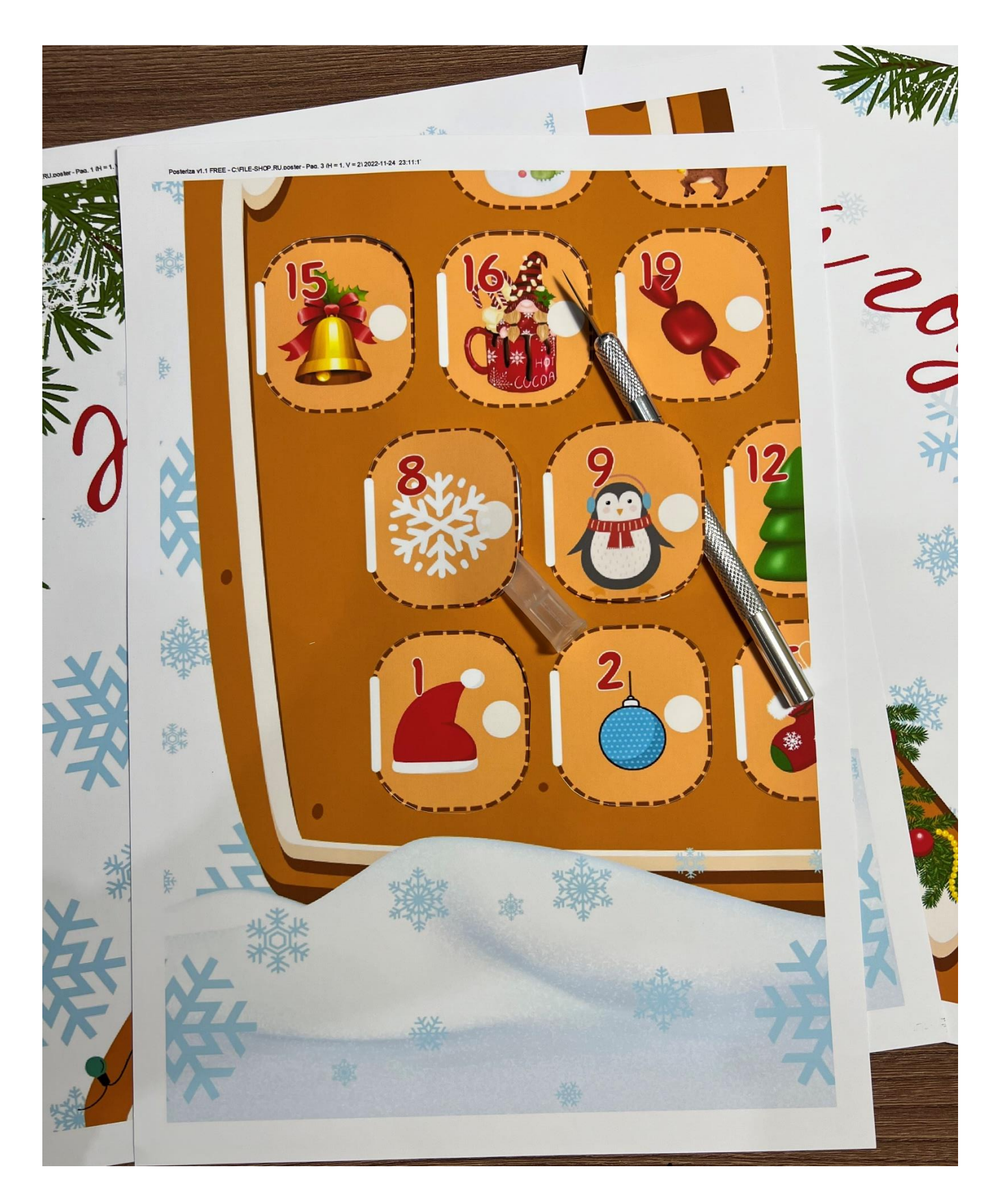

4) После того, как все наши дверцы начали открываться, можно приступить к склеиванию всех частей. Если вы выбрали размер А3, 2х2 или 3х3, то после печати у вас получатся листы А4, на каждом из которых необходимо отрезать белые поля слева и сверху, а после чего начать склеивать листы между собой, накладывая один к другому таким образом, чтобы границы рисунка совпадали максимально точно.

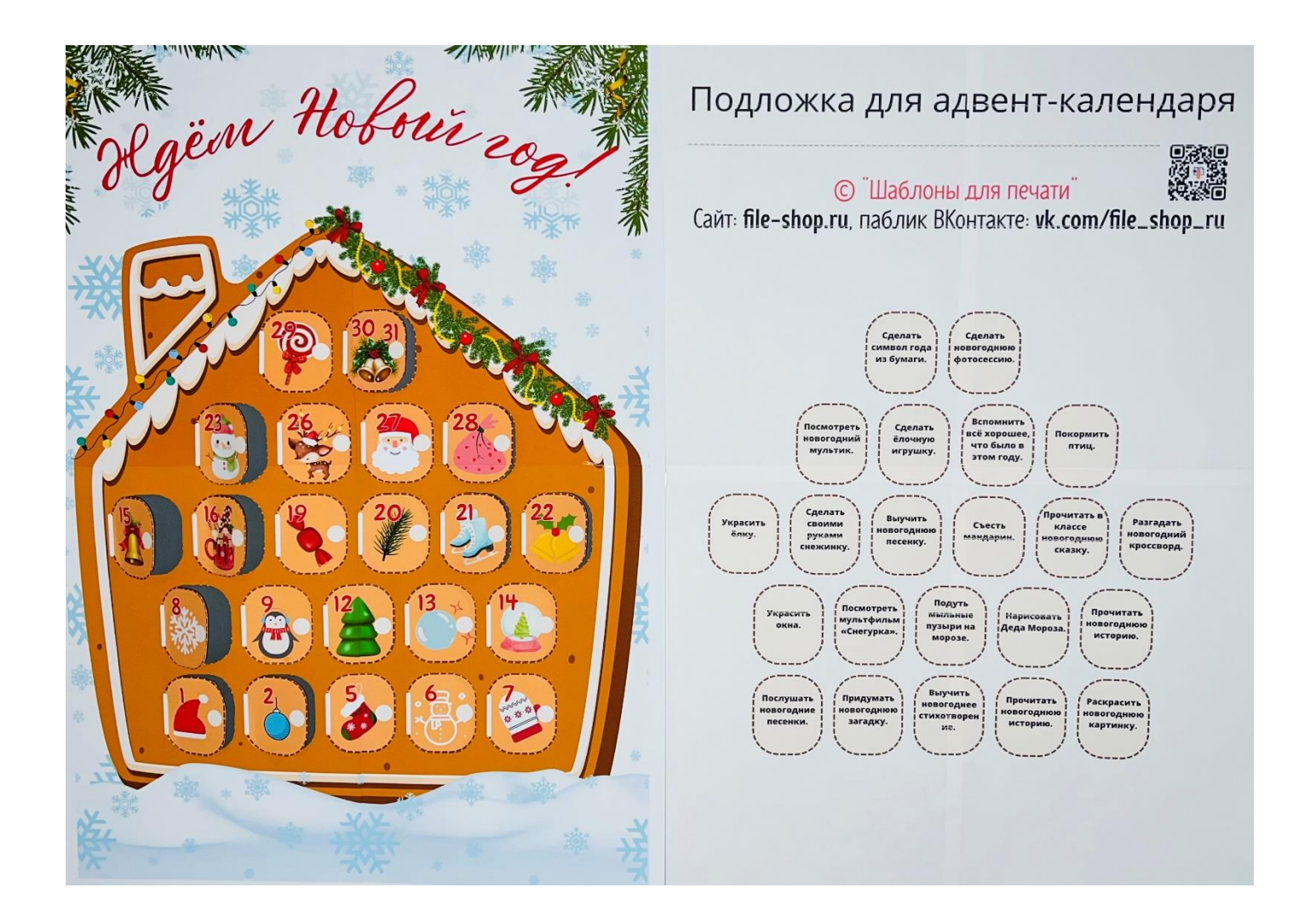

5) Накладываем переднюю часть календаря с дверцами на подложку и получаем готовый адвент календарь! Дверцы календаря можно временно зафиксировать при помощи клейкой ленты, чтобы отклеивать её и открывать дверцы с заданием при наступлении той или иной даты.

![](_page_3_Picture_0.jpeg)

![](_page_4_Picture_0.jpeg)